## Examen de seconde session Mardi 19 juin 2012 - Durée : 3 heures

Aucun document n'est autorisé. Les calculatrices et téléphones portables sont interdits.

*Chacun des exercices porte sur la resolution num ´ erique de l' ´ equation diff ´ erentielle ´*

 $(ED)$  $\mathcal{I}(t) = f(t, x(t)), \quad t \in ]t_0, t_0 + T[, \qquad x(t_0) = x^0.$ 

 $O\hat{u}$   $f \in \mathcal{C}_{lip} \cap C^p([t_0, t_0 + T] \times \mathbb{R}^d; \mathbb{R}^d)$ , (les entiers p et d, ainsi que les réels  $t_0$  et T seront précisés dans *chaque exercice). Lorsque* T *est infini, on se donne un réel*  $h > 0$ . Si T *est fini, on fixe un entier* N *et on définit*  $h = T/N$ . On pose ensuite  $t_n = t_0 + nh$   $(0 \le n \le N)$  et on désigne par  $x_n$  une valeur approchée de  $x(t_n)$ *pour tout*  $n \in \{0, \ldots N\}$ *. On désignera par L la constante de Lipschitz de f en espace.* 

Exercice- 1 *Questions de cours*

Dans cet exercice on suppose  $T < \infty$ ,  $t_0$  et d quelconques, et  $p = 3$ . On considère les deux schémas numériques, à un pas, suivants

$$
(\mathcal{S}_1) \left\{ \begin{array}{l} x_{n+1} = x_n + h f(t_n, x_n), \ n = 0, \dots N - 1 \\ x_0 = x^0. \end{array} \right., \ (\mathcal{S}_2) \left\{ \begin{array}{l} x_{n+1} = x_n + h f(t_{n+1}, x_{n+1}), \ n = 0, \dots N - 1 \\ x_0 = x^0. \end{array} \right.
$$

 $Q-1$  : Préciser le caractère explicite ou implicite de ces schémas, et expliquer brièvement la démarche de leur construction.

 $Q-2$  : Pour chacun de ces schémas, étudier sa consistance, sa stabilité et sa convergence.

Q-3 : Donner les grandes lignes d'un script Matlab permettant de programmer ces deux schémas. (On admettra que f est donnée dans un fichier f.m., par une fonction  $matlab$ : **function y=f(t,x)**).

 $Q-4$  : Connaissez-vous un schéma à un pas explicite d'ordre 2 ? Implicite d'ordre 2 ? Si oui, pouvez-vous  $\overline{\text{decrire}}$  la démarche de sa construction ? (**Il n'est pas demandé de démontrer l'ordre 2 de ces schémas**).

Exercice- 2 *Questions de cours*

Dans cet exercice on suppose  $t_0 = 0, T < \infty, p = 4$  et  $d = 1$ .

On considère le schéma suivant

$$
\begin{cases}\n x_{n+3} + \alpha (x_{n+2} - x_{n+1}) - x_n = h\beta (f_{n+2} + f_{n+1}), & n = 0, ..., N-3, \\
 x_0, x_1, x_2 \text{ données.} \n\end{cases} (1)
$$

où  $f_n = f(t_n, x_n)$  pour tout  $n = 0, \ldots, N$  et  $\alpha, \beta$  sont des nombres réels.

**Q-1** : Déterminer les constantes  $\alpha$  et  $\beta$  pour que ce schéma soit de degré le plus élevé.

 $Q-2$  : La méthode obtenue est-elle 0-stable ?

On suppose  $d = 2, t_0 = 0, T < \infty$  et  $x(t) = (y(t), z(t))$ , et que le système (ED) est ici défini par

$$
(EDS)\begin{cases} y'(t) = -z(t)^2, \\ z'(t) = y(t)z(t), \\ y(0) = 0, \\ z(0) = 1. \end{cases}
$$
\n(2)

 $Q-1$  : Montrer que ce problème a la propriété suivante :

<span id="page-1-0"></span>
$$
\forall t \in [0, T], \quad x(t)^2 + y(t)^2 = C,\tag{3}
$$

où C est une constante à déterminée.

 $Q-2$  : Ecrire les schémas d'Euler explicite et implicite pour ce problème. Conservent-ils la propriété [\(3\)](#page-1-0) ?

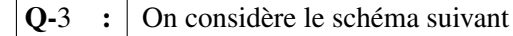

<span id="page-1-1"></span>
$$
\begin{cases}\n y_{n+1} = y_n - h z_n \frac{z_n + z_{n+1}}{2}, & n = 0, \dots, N-1, \\
 z_{n+1} = z_n + h z_n \frac{y_n + y_{n+1}}{2}, & (4) \\
 y_0 = 0, z_0 = 1.\n\end{cases}
$$

Q-3-1 : La propriété précédente [\(3\)](#page-1-0) est-elle conservée ?

Q-3-2 : Mettre le schéma [\(4\)](#page-1-1) sous la forme

$$
A(z_n;h)\left(\begin{array}{c}y_{n+1}\\z_{n+1}\end{array}\right)={}^tA(z_n;h)\left(\begin{array}{c}y_n\\z_n\end{array}\right),\,
$$

où  $A(z_n; h)$  est une matrice  $2 \times 2$  et  ${}^t A(z_n; h)$  sa transposée. Puis écrire le schéma sous forme explicite.

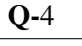

 $Q-4$  : En utilisant la relation entre  $y_n$  et  $z_n$ , écrire le schéma sous la forme d'un schéma à un pas en y.

 $Q-5$  : Quel est l'ordre du schéma obtenu ?

## Exercice- 4 *Analyse d'un schema de Runge Kutta ´*

Dans cet exercice on suppose  $T < \infty$ ,  $t_0$  quelconque, et  $p = 3$ ,  $d = 1$ . **Q-1** : Trouver les coefficients  $(a, b) \in \mathbb{R}^2$  tels que la formule

$$
\int_0^1 P(s) ds = aP(0) + bP(\frac{2}{3})
$$
 soit exacte pour les polynômes de degré  $\leq 1$ .

Cette formule reste-t-elle exacte pour les polynômes de degré 2?

 $\overline{\mathbf{Q}\cdot 2}$  : En déduire que pour tout  $\varphi \in C^3([t_0,t_0+T];\mathbb{R})$ , il existe une constante  $C_0 > 0$  telle que

$$
\forall h \in [0, T], \forall t \in [t_0, t_0 + T - h], \quad \left| \int_t^{t+h} \varphi(s) \, ds - h \left( a\varphi(t) + b\varphi(t + \frac{2h}{3}) \right) \right| \leq Ch^4.
$$

**Q-3** : On se donne le schéma numérique suivant, défini par  $x_0 = x^0$  et

<span id="page-2-0"></span>
$$
\begin{cases}\n x_{n+1} = x_n + h\left(\frac{1}{4}p_{n,1} + \frac{3}{8}p_{n,2} + \frac{3}{8}p_{n,3}\right), & n \in \{0, \dots N - 1\}, \\
 p_{n,1} = f(t_n, x_n), \\
 p_{n,2} = f(t_n + \frac{2h}{3}, x_n + \frac{2h}{3}p_{n,1}), \\
 p_{n,3} = f(t_n + \frac{2h}{3}, x_n + \frac{2h}{3}p_{n,2}).\n\end{cases}
$$
\n(5)

Q-3-1 : Donner le tableau des coefficients de ce schéma de Runge-Kutta.

Quelle est la formule d'intégration principale associée ?

- $Q-3-2$  : Étudier la stabilité de ce schéma. Puis donner un majorant de la constante de stabilité.
- Q-3-3 : On pose

$$
\xi_{23}(t,h) = 2f\left(t + \frac{2}{3}h, x(t + \frac{2}{3}h)\right) - g(t, x(t), h)
$$

avec  $g(t, y, h) = f\left(t + \frac{2}{3}\right)$  $\frac{2}{3}h, y + \frac{2h}{3}$  $\frac{2h}{3}f(t,y)\bigg)+f\left(t+\frac{2}{3}\right)$  $\frac{2}{3}h, y + \frac{2h}{3}$  $\frac{2h}{3}f(t+\frac{2h}{3})$  $\frac{2h}{3}, y + \frac{2h}{3}$  $\frac{2h}{3}f(t,y)\big)\bigg)\,.$ 

Montrer qu'il existe une constante  $C_{23} > 0$  indépendante de  $h$  telle que

$$
|\xi_{23}(t,h)| \le C_{23}h^3
$$
,  $\forall h \in [0,T], \forall t \in [t_0, t_0 + T - h]$ 

Q-3-4 : Montrer que le schéma est consistant d'ordre exactement 3.

Q-3-5 : En déduire que le schéma est convergent d'ordre 3. et préciser les constantes  $K_0$  et K telles que

$$
\max_{0 \le n \le N} |x(t_n) - x_n| \le K_0 |x^0 - x_0| + Kh^2.
$$

**Q-4** : On souhaite appliquer le schéma précédent avec un pas  $h = \frac{1}{50}$  pour résoudre le problème

$$
\begin{cases}\nx'(t) = -x(t), & t \in ]0,1[ \\
x(0) = \theta(0).\n\end{cases}
$$
\n(6)

où  $\theta$  n'est connue que par certaines de ses valeurs données dans le tableau suivant :

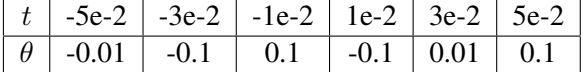

On suppose que l'on dispose d'une fonction Matlab d'interpolation de Lagrange :

```
function [y0] = interpoleLagrange(x, y, x0)
% ENTREE:
     x est un tableau des points
     y est le tableau des valeurs aux points x de la fonction à interpoler.
   % x0 est le point ou l'on cherche la valeur y0, du polynome d'interpolation de Lagrange.
% SORTIE:
    y0 = P(x0), où P est le polynome satisfaisant P(x(i)) = y(i), i=1..., length(x)
```
qui à tout vecteur de points  $x$  et tout vecteur de valeurs  $y$ , retourne la valeur au point  $x_0$  du polynôme de Lagrange construit à l'aide de  $x, y$ .

Le coût en temps de calcul de cette fonction étant proportionnel à la taille des vecteurs  $x, y$ , préciser les points à rentrer à cette fonction pour approcher  $\theta(0)$  avec un moindre coût, mais de manière suffisamment précise pour l'utilisation du schéma [\(5\)](#page-2-0).

Exercice- 5 *Paramètre de tolérance locale dans l'adaptation de pas.* 

Dans un algorithme d'adaptation de pas, il est question de choisir le le pas de temps de tel sorte que l'erreur à l'instant final soit majorée en erreur absolue par une certaine valeur  $\varepsilon$  appelé tolérance : c'est-à-dire

<span id="page-3-0"></span>
$$
||x(t_N) - x_N|| \le \varepsilon. \tag{7}
$$

Mais dans la pratique on ne sait agir que sur l'erreur locale et plus particulièrement sur l'erreur locale de consistance à chaque instant. On souhaite dans cet exercice estimer un majorant  $\varepsilon_T$  de cet erreur locale de consistance pour garantir la majoration [\(7\)](#page-3-0).

Partie I : Preliminaires ´

Soit  $\phi, \psi \in C([a, b]; \mathbb{R}^+)$ , et  $K \in \mathbb{R}^+$ , telles que,

$$
\phi(t) \le K + \int_a^t \psi(s)\phi(s) \, ds \quad \forall a \le t \le b.
$$

$$
\boxed{\mathbf{Q}\text{-}1 \quad : \quad} \text{On pose } g(t) = \frac{K + \int_a^t \psi(s)\phi(s) \, ds}{K \exp\left(\int_a^t \psi(s) \, ds\right)}, \quad \forall a \le t \le b.
$$

**Q-1-1** : Calculer  $g(a)$ .

**Q-1-2**: Montrer que 
$$
g
$$
 est une fonction décroissante sur  $[a, b]$ .

 $Q-2$  : En déduire que

$$
\phi(t) \le K \exp\left(\int_a^t \psi(s) \, ds\right) \quad \forall a \le t \le b.
$$

**Q-3** : Pour  $x_0$  et  $\tilde{x}_0$  donnés, on désigne par  $y(t)$ , respectivement  $\tilde{y}(t)$  les solutions de (ED) avec pour donnée initiale respective  $y(t_0) = x_0$  et  $\tilde{y}(t_0) = \tilde{x}_0$ .

Q-3-1 : Montrer que

$$
\|\tilde{y}(t) - y(t)\| \le \|\tilde{x}_0 - x_0\| + L \int_{t_0}^t \|\tilde{y}(s) - y(s)\| \, ds \quad \forall t_0 \le t \le t_0 + T.
$$

 $Q-3-2$  : En déduire que

$$
\|\tilde{y}(t) - y(t)\| \le \|\tilde{x}_0 - x_0\|e^{L(t - t_0)}, \quad \forall t_0 \le t \le t_0 + T.
$$

Partie II :

On considère le schéma d'Euler explicite suivant à pas variable

$$
(S)\begin{cases} x_{n+1} = x_n + h_n f(t_n, x_n), & n \in \{0, \dots N - 1\} \\ x_0 = x^0 \end{cases}
$$
 (8)

**Q-4** : Donner l'expression  $\xi_n$  de l'erreur de consistance à l'instant  $t_n$  de ce schéma.

**Q-5** : On rappelle que la fonction principale d'erreur au point y à l'instant est la fonction  $\tau(t, y)$  telle que  $x(t + h) - y =$  Montrer que la fonction principale d'erreur est donnée par :

$$
\tau(t,y) = \frac{1}{2} \left( \frac{\partial f}{\partial t} + f \frac{\partial f}{\partial y} \right) (t,y)
$$

**Q-6** : pour tout  $n \in \{0, ..., N\}$ , on définit la suite des fonctions  $\psi_n$  par :

$$
(S)\begin{cases} \psi'_n(t) = f(t, \psi_n(t)), & t \in ]t_n, t_0 + T[, \\ \psi_n(t_0) = x_n. \end{cases}
$$
\n(9)

**Q-6-1** : Comparer  $\psi_0(t_N)$  à  $x(t_N)$ .

Q-6-2 : Montrer que

$$
\psi_n(t_{n+1}) = x_{n+1} + \xi_n.
$$

**Q-6-3** : Montrer que 
$$
\sum_{n=0}^{N-1} (\psi_{n+1}(t_N) - \psi_n(t_N)) = x_N - x(t_N).
$$

Q-6-4 : Montrer que  $\forall n \in \{0, ..., N-1\}$ , on a

$$
\|\psi_{n+1}(t) - \psi_n(t)\| \le h_n e^{L(t - t_{n+1})} \|h_n \tau(t_n, x_n)\| \quad \forall t_{n+1} \le t \le t_N.
$$

**Q-6-5** : En déduire que 
$$
||x(t_N) - x_N|| \le \sum_{n=0}^{N-1} (h_n e^{L(t_N - t_{n+1})} ||h_n \tau(t_n, x_n)||)
$$

**Q-6-6** : Montrer que 
$$
\sum_{n=0}^{N-1} \left( h_n e^{L(t_N - t_{n+1})} \right) \leq \int_{t_0}^{t_N} e^{L(t_N - s)} ds
$$

Q-7 : On suppose que 
$$
\forall n \in \{0, ..., N-1\}
$$
, on a  $||h_n \tau(t_n, x_n)|| \leq \varepsilon_T$ .

Q-7-1 : Montrer que

$$
||x(t_N) - x_N|| \le \frac{\varepsilon_T}{L} \Big( e^{LT} - 1 \Big).
$$

Q-7-2 : En déduire une tolérance  $\varepsilon_T$  à l'erreur locale de consistance pour assurer une tolérance  $\varepsilon$  à l'erreur globale.